## Mauro Lena

Le immagini, le forme, le figure e le relazioni nell'architettura di Le Corbusier. Villa Stein a Garches Guida all'utilizzo del sito

Il sito web della ricerca "Le immagini, le forme, le figure e le relazioni nell'architettura di Le Corbusier" permette di conoscere la Villa Stein – ricostruita con rappresentazioni grafiche tradizionali e interpretative - attraverso una esplorazione ("navigazione") degli aspetti, temi, modalità, descritte nella ricerca stessa.

E' possibile esplorare in questo modo l'opera, attraversando la successione di "pagine" generali e specifiche che visualizzano e descrivono gli aspetti delle opere, le loro parti e loro interpretazioni.

La struttura delle pagine web corrisponde alla struttura della ricerca, articolata nelle quattro serie principali, per ciascuna opera: la serie I "L'intero", la serie II "Scomposizione", la serie III "Composizione", la serie IV "Interpretazioni".

Alle quattro serie si accede navigando tra le pagine, che sono articolate con una struttura gerarchica ad "albero" (dagli elementi generali a quelli particolari).

Oltre alla successione di pagine che è possibile "percorrere" in avanti e indietro (dalle sezioni più generali ai disegni specifici e viceversa), sono disponibili, per ciascuna serie, pagine con una rappresentazione "ad albero" della struttura della serie, che può aiutare a visualizzare immediatamente una pagina di interesse, una tematica, un disegno specifico.

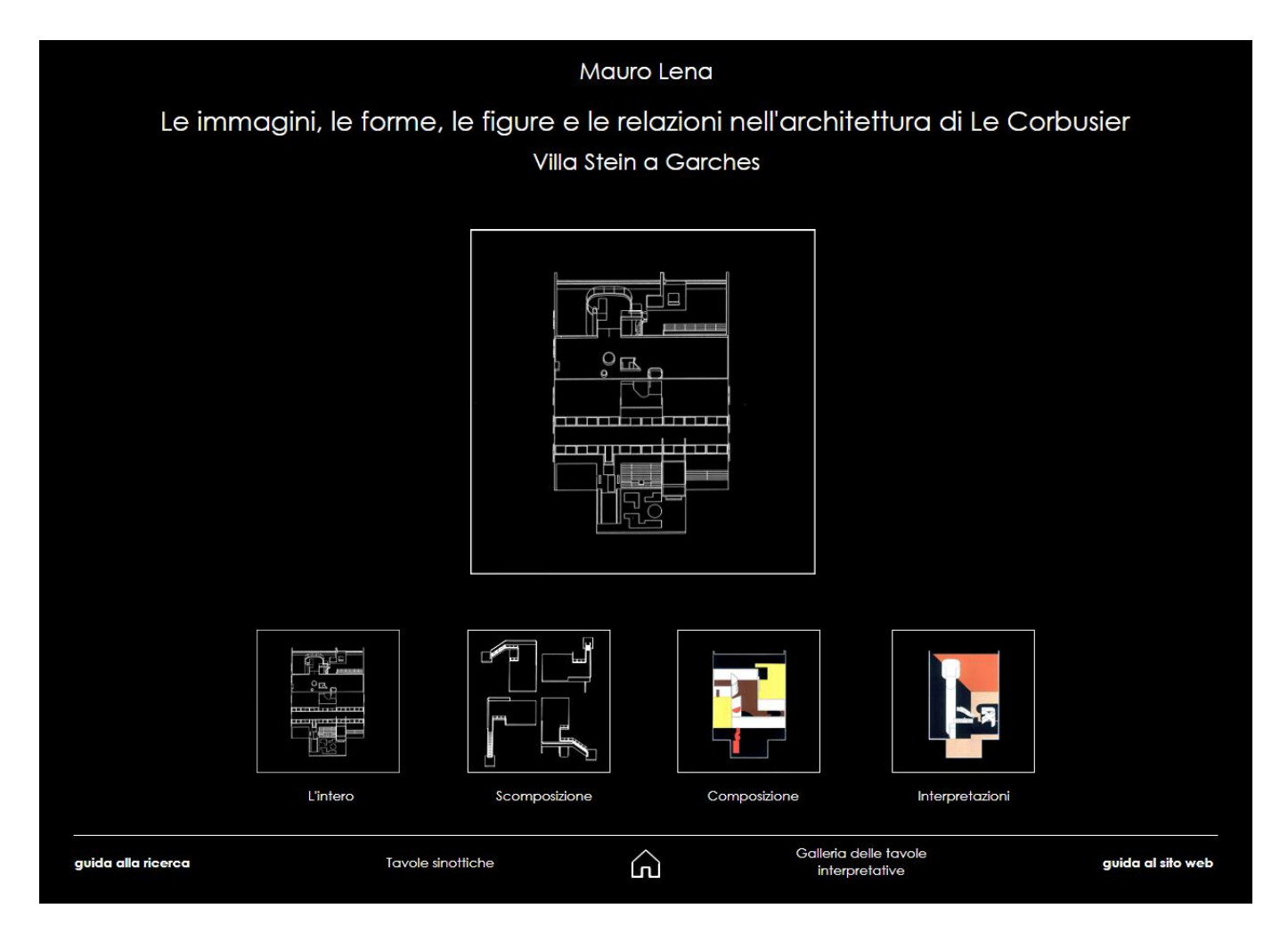

Pagina iniziale del sito

Nelle pagine, una icona a "freccia" a sinistra permette di ritornare alla pagina precedentemente visualizzata, mentre un'icona che sintetizza un "albero" a destra consente di accedere ad una pagina con la struttura ad "albero".

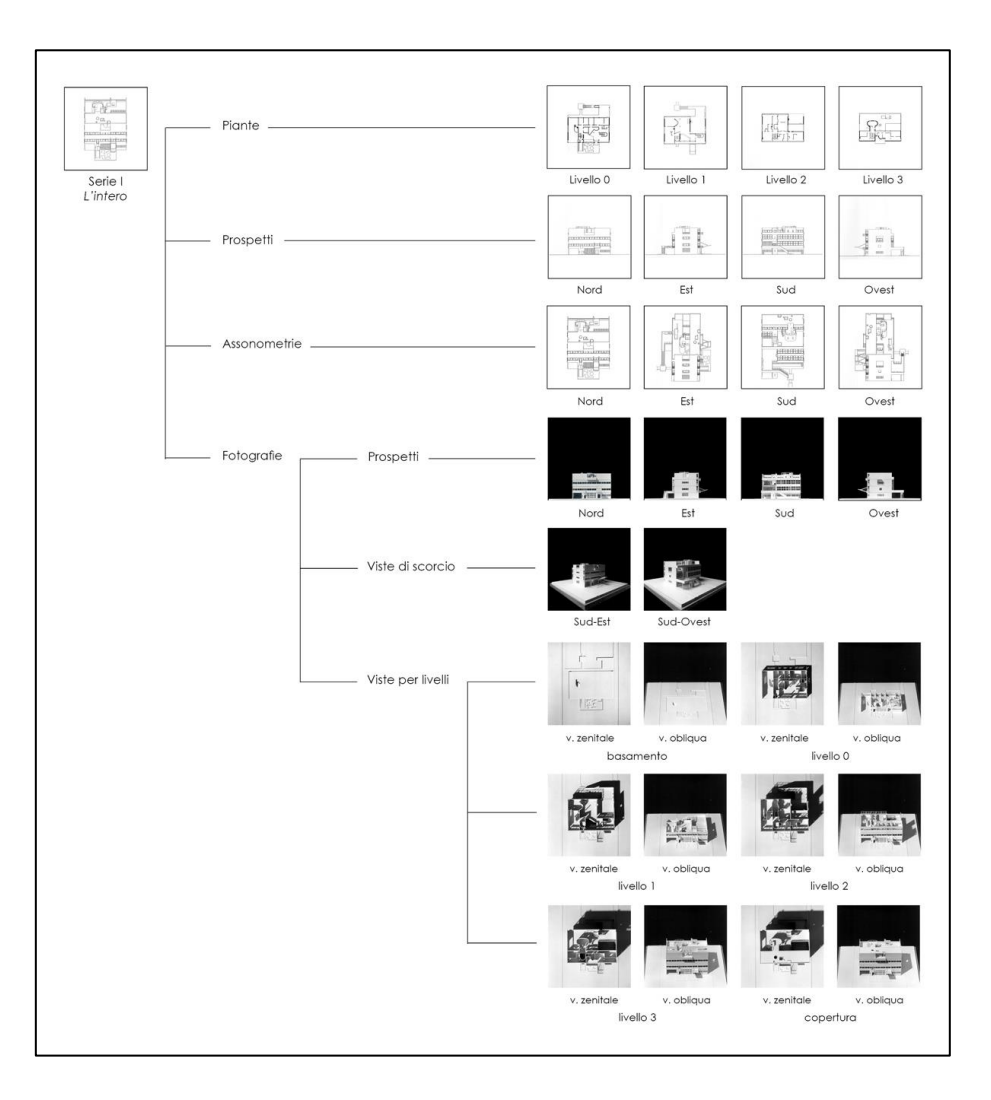

Pagina con la struttura ad "albero" (dettaglio).

La pagina con la struttura ad "albero" dell'opera è un diagramma in cui, posizionandosi con il mouse su una delle icone, e cliccando su essa, è possibile aprire direttamente la pagina con i disegni che riguardano un dato argomento.

Le pagine relative a un argomento sono generalmente composte da una parte sinistra, in cui sono presentate ad esempio le quattro piante o le quattro assonometrie, e una parte destra in cui è presentato il disegno (di pianta o di assonometria) – a volte in negativo – che si può visualizzare selezionando con un click l'immagine corrispondente nella parte sinistra.

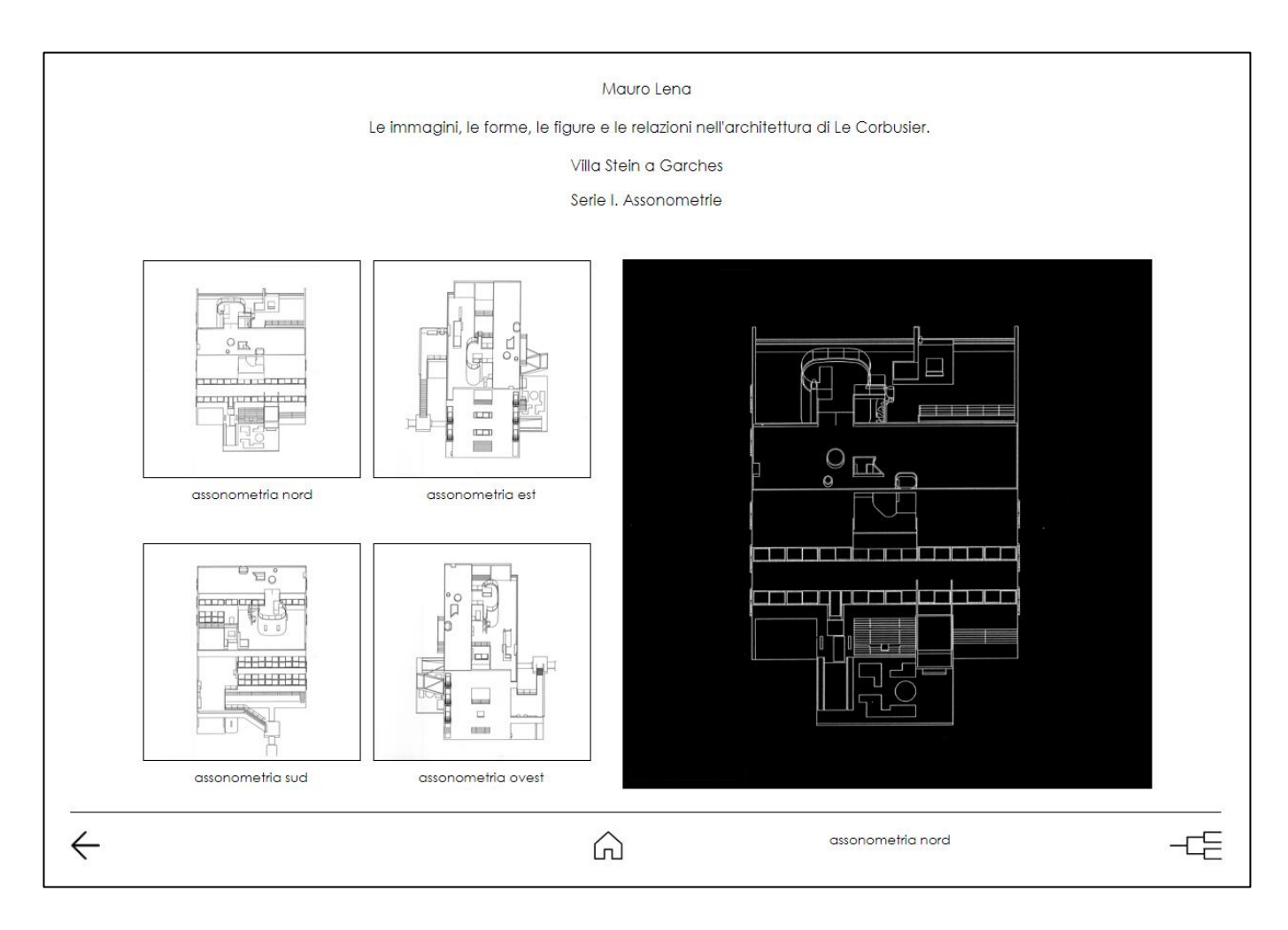

Esempio di pagina tematica. Villa Stein, serie I, assonometrie.